#### **Adatbányászat: Adatfeltárás**

#### 3. fejezet

# Tan, Steinbach, Kumar Bevezetés az adatbányászatba előadás-fóliák fordította Ispány Márton

### **Mi az adatfeltárás?**

#### **Az adatok előzetes feltárása (vizsgálata) segít jellemzőinek jobb megértésében.**

- Az adatfeltárás alapvető motivációi
	- Segíti a helyes módszer kiválasztását az előfeldolgozásnál és az elemzésnél.
	- Lehetővé teszi az emberi képességek felhasználását a mintázatok felismerésében.
		- Az ember az elemző szoftverek által nem felismert mintázatokat is megtalálhatja.
- Osszefügg a feltáró adatelemzéssel (EDA)
	- A módszer John Tukey statisztikustól származik.
	- Alapvető irodalom: Tukey, Exploratory Data Analysis
	- Online bevezetés: Chapter 1, NIST Engineering Statistics Handbook

<http://www.itl.nist.gov/div898/handbook/index.htm>

### **Az adatfeltárás módszerei**

- Az EDA-ban ahogy Tukey eredetileg definiálta:
	- A hangsúly a vizualizáción van.
	- A klaszterosítást és eltérés keresést a feltárási módszerekbe sorolja.
	- Az adatbányászatban a klaszterosítás és eltérés keresés az érdeklődés központjában van és nem csupán a feltárás egy része.
- Az adatfeltárásban az alábbiakra fókuszálunk:
	- Leíró statisztikák.
	- Megjelenítés, grafikus eszközök.
	- OLAP: közvetlen analítikus feldolgozás.

# **Az írisz adatállomány**

- Sok adatfeltárási módszert szemléltethetünk az írisz növénnyel kapcsolatos adatokkal.
	- Letölthető: UCI Machine Learning Repository <http://www.ics.uci.edu/~mlearn/MLRepository.html>
	- Douglas Fisher statisztikustól származik
	- Három virág alfaj (osztályok):
		- $\bullet$  Setosa
		- ◆ Virginica
		- ◆ Versicolour
	- Négy (folytonos) attributum
		- Levél szélesség és hosszúság
		- ◆ Szirom szélesség és hosszúság Virginica. Robert H. Mohlenbrock. USDA

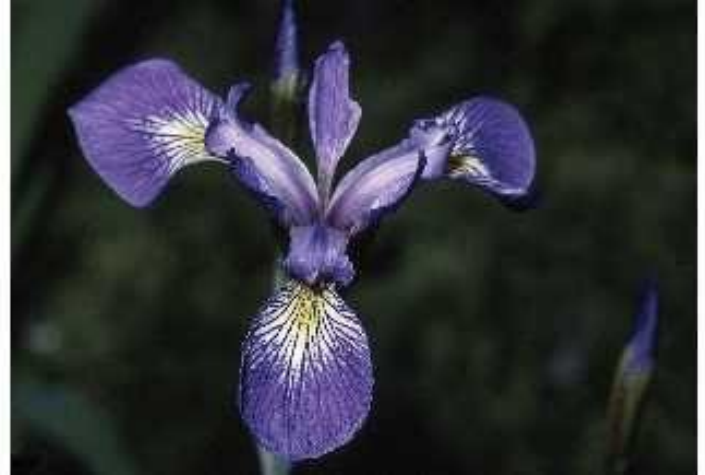

NRCS. 1995. Délnyugati lápos növényzet. Terep kalauz növényfajtákhoz. Northeast National Technical Center, Chester, PA. A USDA NRCS Wetland Science Institute engedélyével.

© Tan,Steinbach, Kumar **Bevezetés az adatbányászatba** Fordító: Ispány Márton (#>

### **Leíró statisztikák**

- A leíró statisztikák olyan mutató számok, amelyek az adatok tulajdonságait összegzik, tömörítik.
	- Ezek a tulajdonságok lehetnek gyakoriságok, helyzet, szóródás és alakmutatók.
		- Példák: helyzet mutatók: átlag, medián, módusz szóródás mutatók: variancia, std. dev.
	- A legtöbb leíró statisztika az adatállomány egyszeri átfésülésével számolható.

## **Gyakoriság és módusz**

- Egy attributum érték gyakorisága annak száma, hogy az érték hányszor fordul elő az adatállományban.
	- Például a ,,nem'' attributum esetén egy reprezentatív mintánál a nők relatív gyakorisága 50% körül van.
- Egy attributum módusza a leggyakoribb attributum érték.
- A gyakoriság és a módusz fogalmát általában kategórikus (diszkrét) attributumoknál használják.

#### **Percentilisek, kvantilisek**

- Folytonos attributumra a percentilis (kvantilis) fogalma a hasznosabb.
- Egy sorrendi vagy különbségi skálán mért X attributum és egy *p* 0 és 100 közötti szám esetén a *p*-edik percentilis az az  $x_p$  érték, amelynél az Xre megfigyelt értékek p%-a kisebb.
- Például az 50%-os percentilis (medián) az az *<sup>x</sup>50%*érték, amelynél az attributum értékek 50% kisebb.

## **Helyzet mutatók: átlag és medián**

- Az átlag a legáltalánosabban használt mutató rekordok (pontok) egy halmazának helyzetére.
- Az átlag nagyon érzékeny a kiugró értékekre.
- Ennek kivédésére a mediánt vagy a nyírott átlagot használják.

$$
\hat{at}lag(x) = \overline{x} = \frac{1}{m} \sum_{i=1}^{m} x_i
$$

$$
median(x) = \begin{cases} x_{(r+1)} & \text{if } m = 2r+1\\ \frac{1}{2}(x_{(r)} + x_{(r+1)}) & \text{if } m = 2r \end{cases}
$$

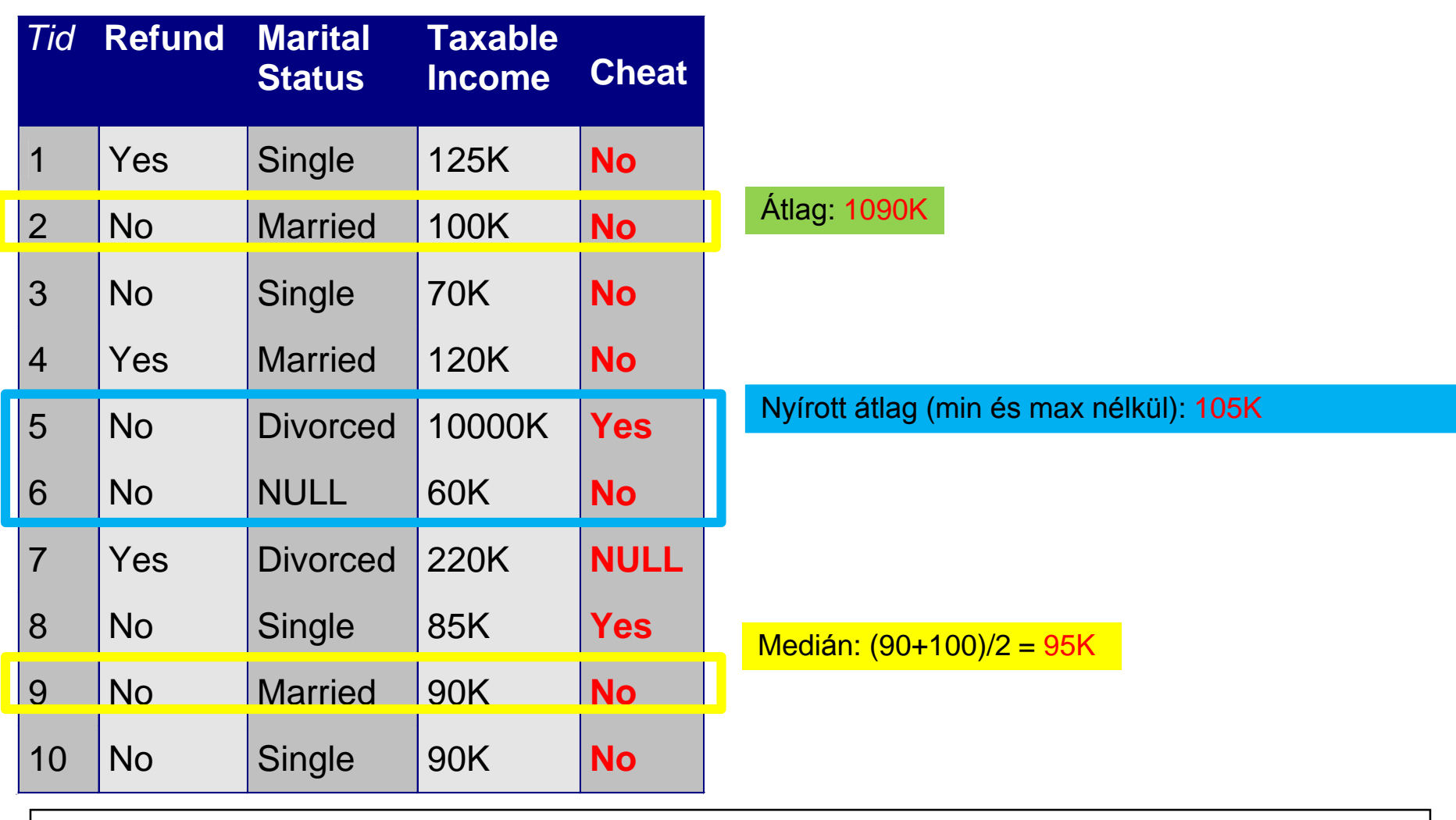

© Tan,Steinbach, Kumar **Bevezetés az adatbányászatba** Fordító: Ispány Márton (#>

## **Szóródás mutatók: terjedelem, variancia**

- A terjedelem a maximum és a minimum eltérése.
- A variancia (standard deviáció) egy ponthalmaz szóródásának legelterjedtebb mérőszáma.

$$
var(x) = s_x^2 = \frac{1}{m-1} \sum_{i=1}^m (x_i - \overline{x})^2
$$

 Mivel a variancia szintén érzékeny a kiugró értékekre ezért más mérőszámokat is használnak.

$$
\text{var}(x) = s_x^2 = \frac{1}{m-1} \sum_{i=1}^{n} (x_i - x)^2
$$
  
Mivel a variancia szintén érzékeny a kiugró  
értékekre ezért más mérőszámokat is használnak  

$$
AAD(x) = \frac{1}{m} \sum_{i=1}^{m} |x_i - \overline{x}|
$$
Átlagos abszolút eltérés  

$$
MAD(x) = median\left(|x_i - \overline{x}|, i = 1, \mathbf{K}, m\right)
$$
Median abszolút eltérés  

$$
IQR(x) = x_{75\%} - x_{25\%}
$$
Interkvartilis terjedelem

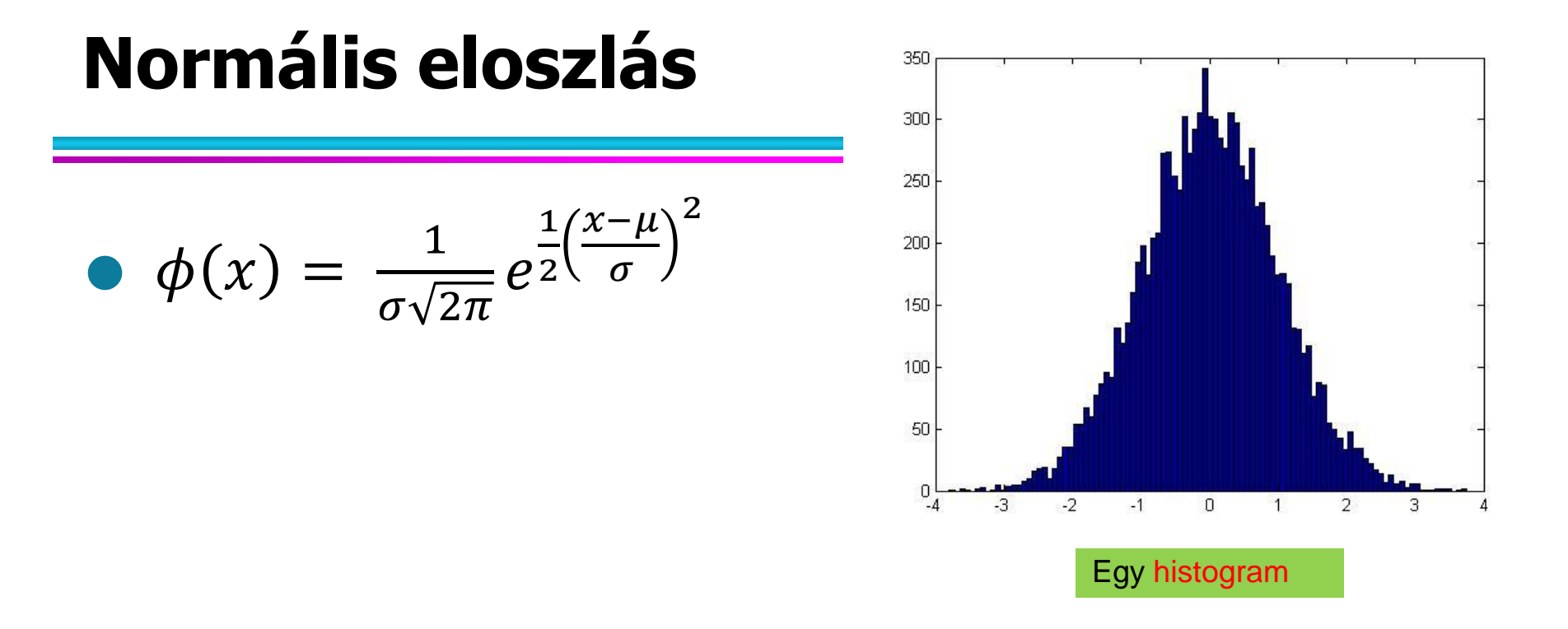

 Az a nevezetes eloszlás, amely számos változót jellemez és központi szerepet játszik a valószínűségszámításban és a statisztikában.

– A központi határeloszlás tételben is megjelenik

 $\bullet$  Teljesen jellemzi a  $\mu$  várható érték és a σ szórás.

### **Nem minden normális eloszlású**

 A szavak száma az előfordulásuk gyakoriságának függvényében

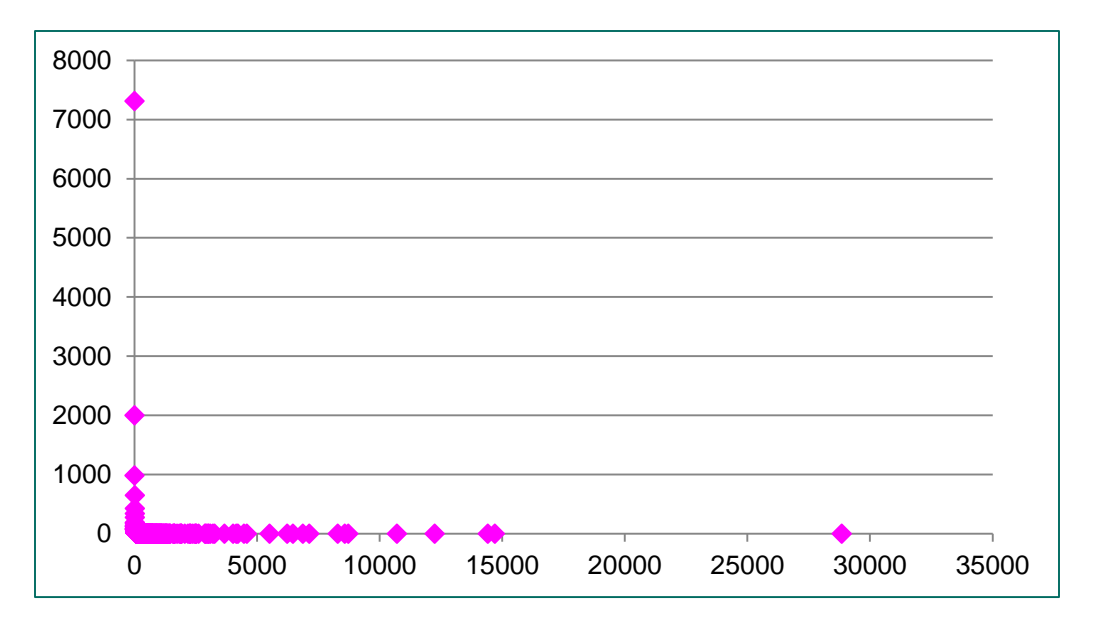

#### **• He ez normális eloszlást követne, akkor nem** fordulhatna elő 28K gyakoriságú szó

### **Hatvány-eloszlás**

 A szavak eloszlását akkor érthetjük meg ha a log-log grafikont vesszük

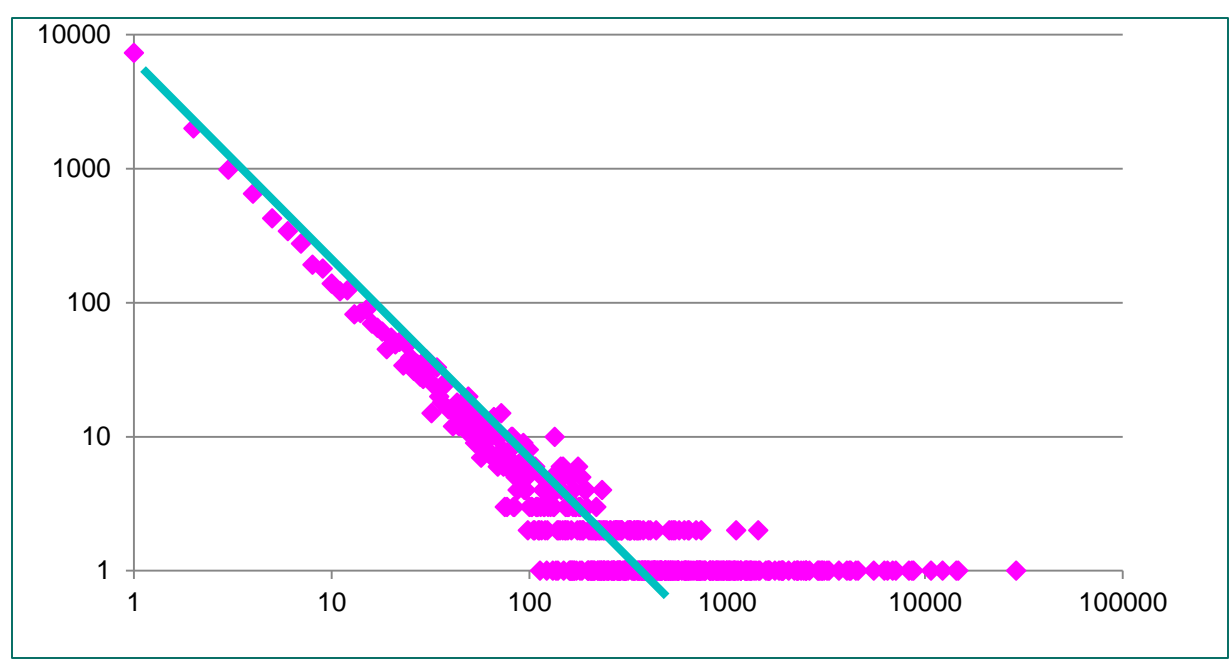

 Lineáris kapcsolat a log-log koordinátarendszerben  $p(x = k) = k^{-a}$ 

# **Zipf törvény**

 A hatvány-eloszlást log-log koordinátarendszerben egy lineáris kapcsolatként lehet megfigyelni a ranggyakoriság grafikonon

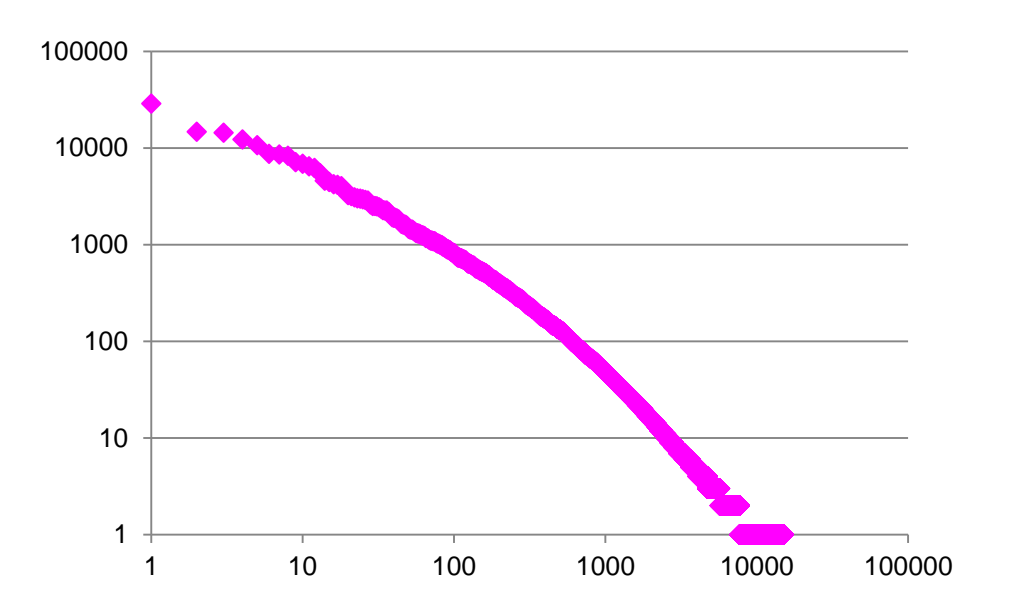

 $\bullet$   $f(r)$ :Gyakorisága az r-th leggyakoribb szónak  $f(r) = r^{-\beta}$ 

## **Hatvány-eloszlás mindenhol**

- Bejövő és kimenő linkek web-lapokon, barátok száma közösségi hálózatokban, szavak gyakorisága, fájlok mérete, városok nagysága, jövedelem eloszlás, termékek vagy filmek népszerűsége
	- Az emberi tevékenység lenyomatai?
	- Egy szabály, amely mindent megmagyaráz?
	- A gazdagabb egyre gazdagabb lesz

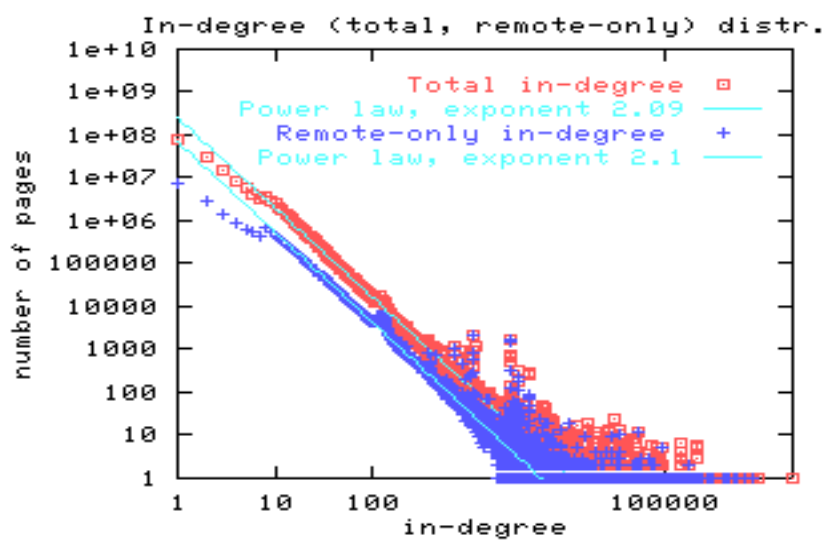

#### **A hosszú farok**

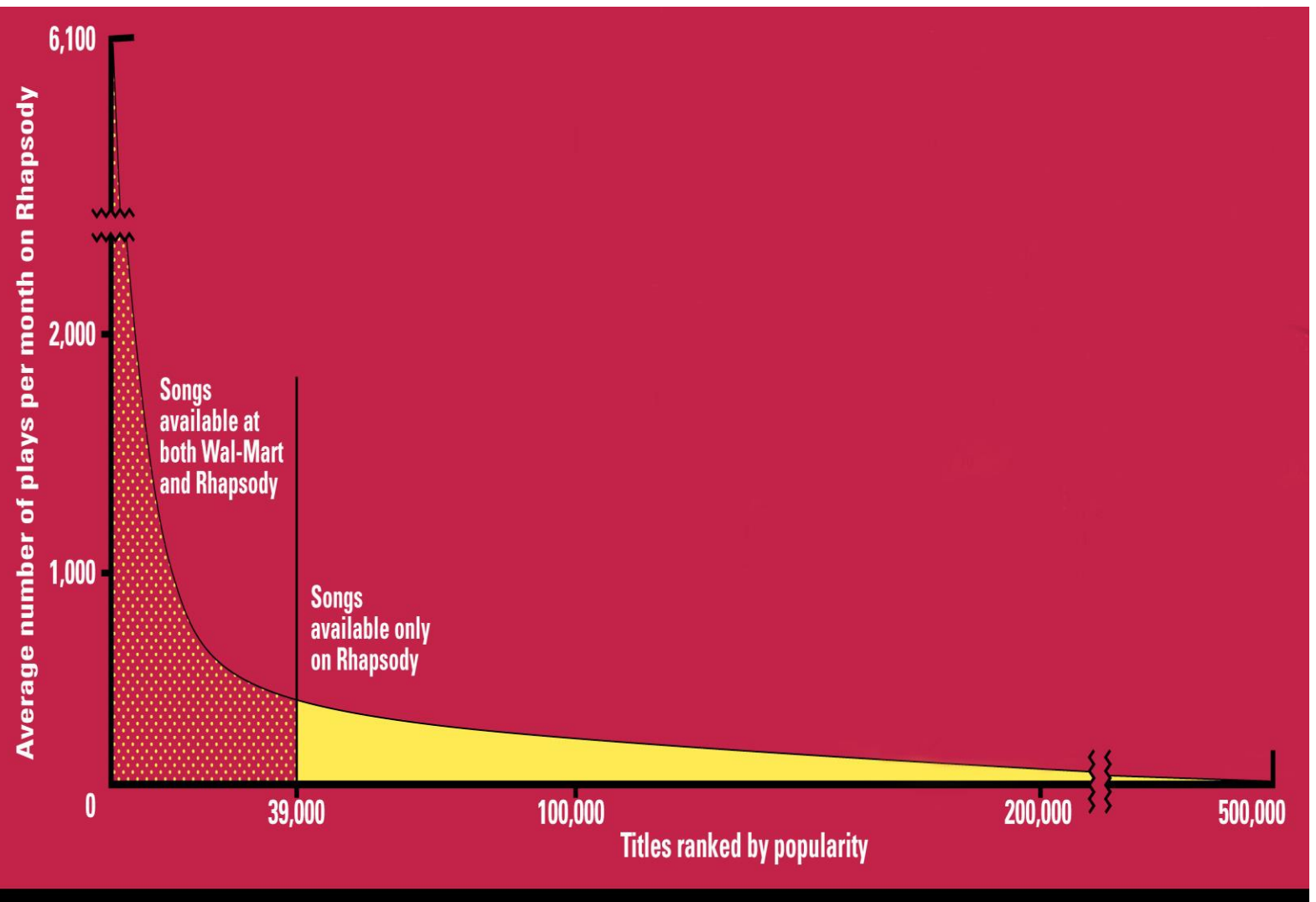

Source: Chris Anderson (2004)

# **Megjelenítés**

Megjelenítés az adatoknak vizuális vagy táblázatos formában való átalakítása a célból, hogy az adatok jellemzői és a közöttük lévő kapcsolat vizsgálható és elmondható legyen.

- Az adatok megjelenítése az adatfeltárás egyik legerősebb, leglátványosabb és legvonzóbb eszköze.
	- Az embernek jól kifejlett képessége, hogy képileg megjelenített nagy tömegű információt elemzzen.
	- Általános mintázatokat, trendeket észlelhetünk.
	- Kiugró értékeket és szokatlan mintázatokat találhatunk.

### **Példa: Tengerfelszín hőmérséklete**

- Az alábbi ábra a tengerek felszínének hőmérsékletét mutatja 1982 júliusában
	- Mintapontok (rekordok) tízezreit összegeztük egy ábrában.

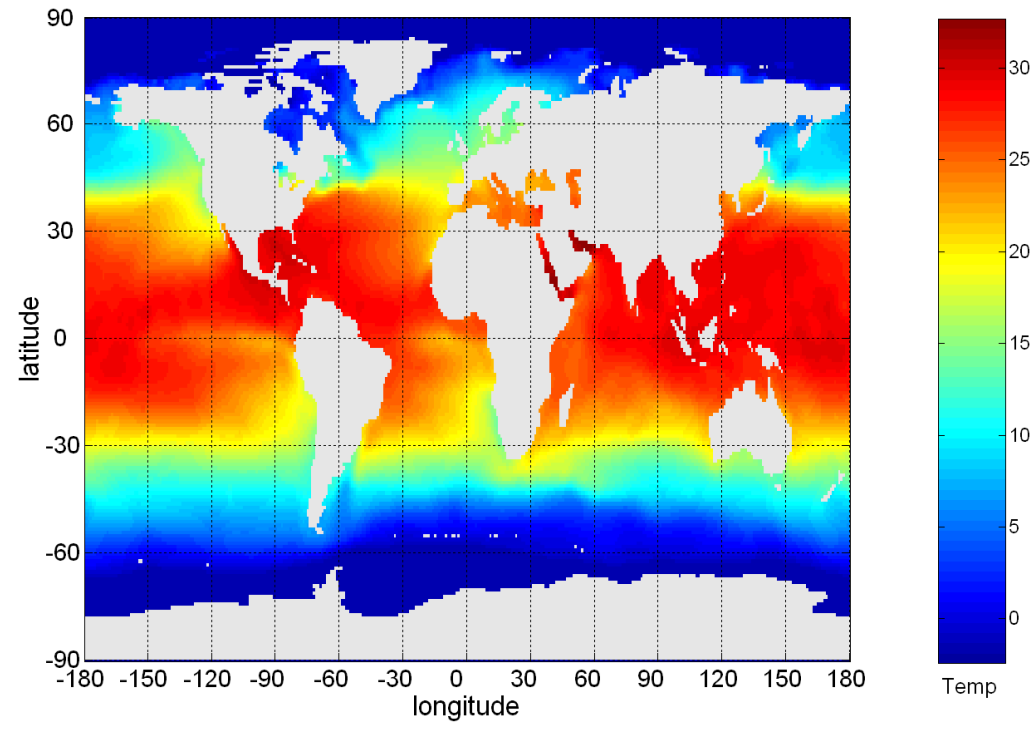

© Tan,Steinbach, Kumar **Bevezetés az adatbányászatba** Fordító: Ispány Márton (#>

#### **Reprezentáció**

- Az információ vizuális formába való leképezése.
- Az objektumok, azok attributumai és a közöttük lévő kapcsolatok grafikus elemekre, pl. pontokra, vonalakra, alakzatokra, színekre való leképezése.

Példa:

- Objektumokat gyakran pontokkal ábrázolunk.
- Az attributum értékek ábrázolhatóak a pontok koordinátáival vagy más jellemzőivel, pl. szín, méret, alak.
- Ha a pozíciót tekintjük, akkor a pontok közötti kapcsolatok, pl. csoportokat alkotnak-e vagy egy pont kiugró-e, már könnyen észrevehető.

### **Elrendezés**

- Vizuális elemek elhelyezése egy képernyőn.
- Nagyban befolyásolja, hogy milyen könnyű az adatainkat megérteni.

Példa:

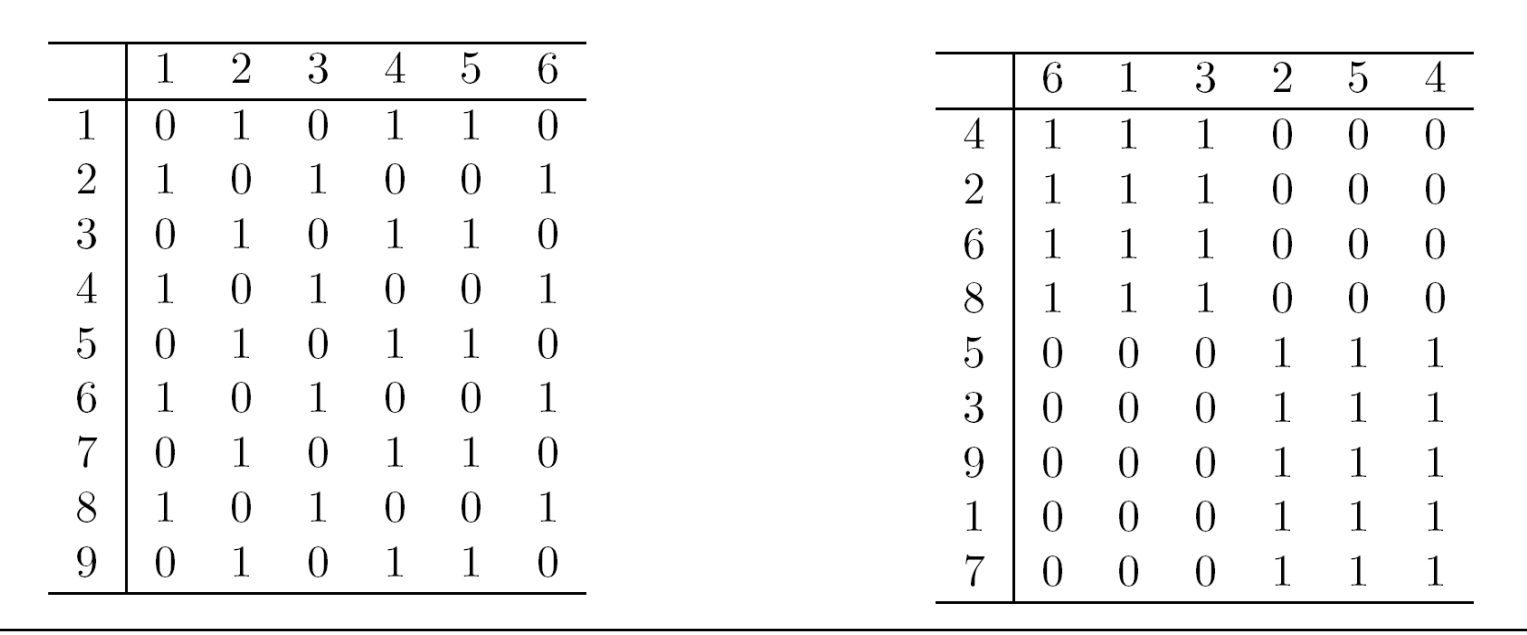

#### **Szelekció**

- Egyes objektumok és attributumok elhanyagolása.
- A szelekció magába foglalhatja attributumok egy részhalmazának kiválasztását.
	- Gyakran használunk dimenzió csökkentést, hogy a dimenziót kettőre vagy háromra redukáljuk.
	- Más megközelítés: vegyünk attributum párokat.
- A szelekció magába foglalhatja objektumok egy részhalmazának kiválasztását.
	- A képernyő egyes részei túl sok pontot tartalmaznak.
	- Vegyünk mintát de ügyeljünk arra, hogy a ritkás területeken megtartsuk a pontokat.

## **Megjelenítési módszerek: hisztogramok**

- Hisztogram
	- Egy változó értékeinek eloszlását mutatja.
	- Osszuk az értékeket diszjunkt intervallumokba és ábrázoljuk a gyakoriságokat egy oszlopgrafikonon.
	- Az oszlopok magassága az intervallumba eső objektumok száma.
	- A hisztogram alakja függ a beosztás finomságától.
- Példa: Szirom szélesség (10 illetve 20 beosztással)

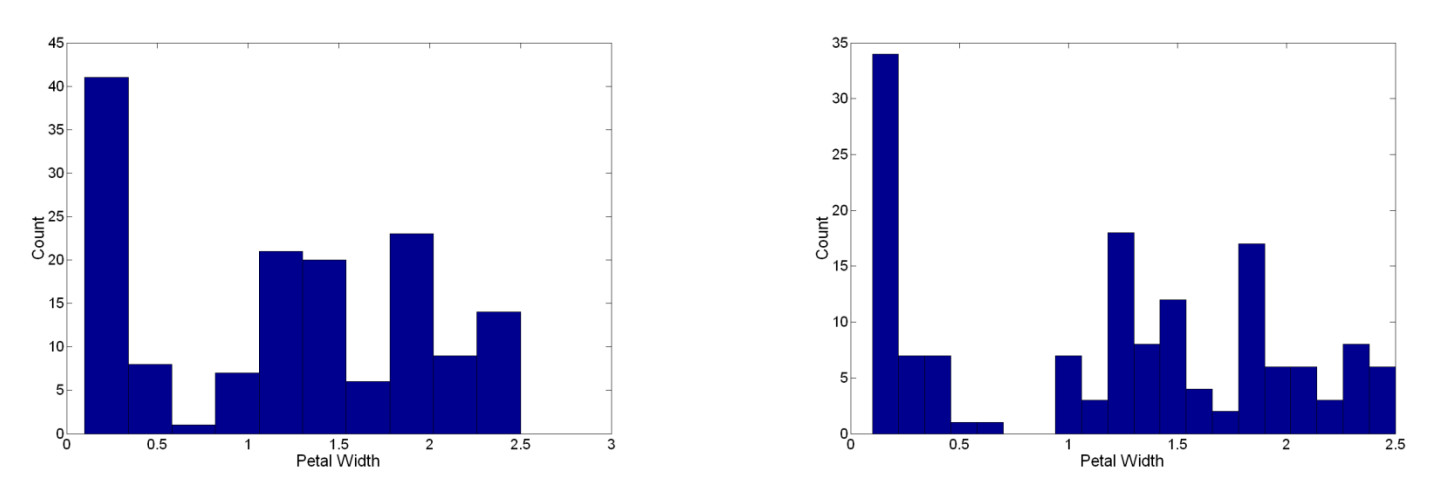

## **Kétdimenziós hisztogramok**

- Két attributum értékeinek együttes eloszlását mutatja.
- Példa: szirom szélesség és szirom hosszúság
	- Mit mond ez nekünk?

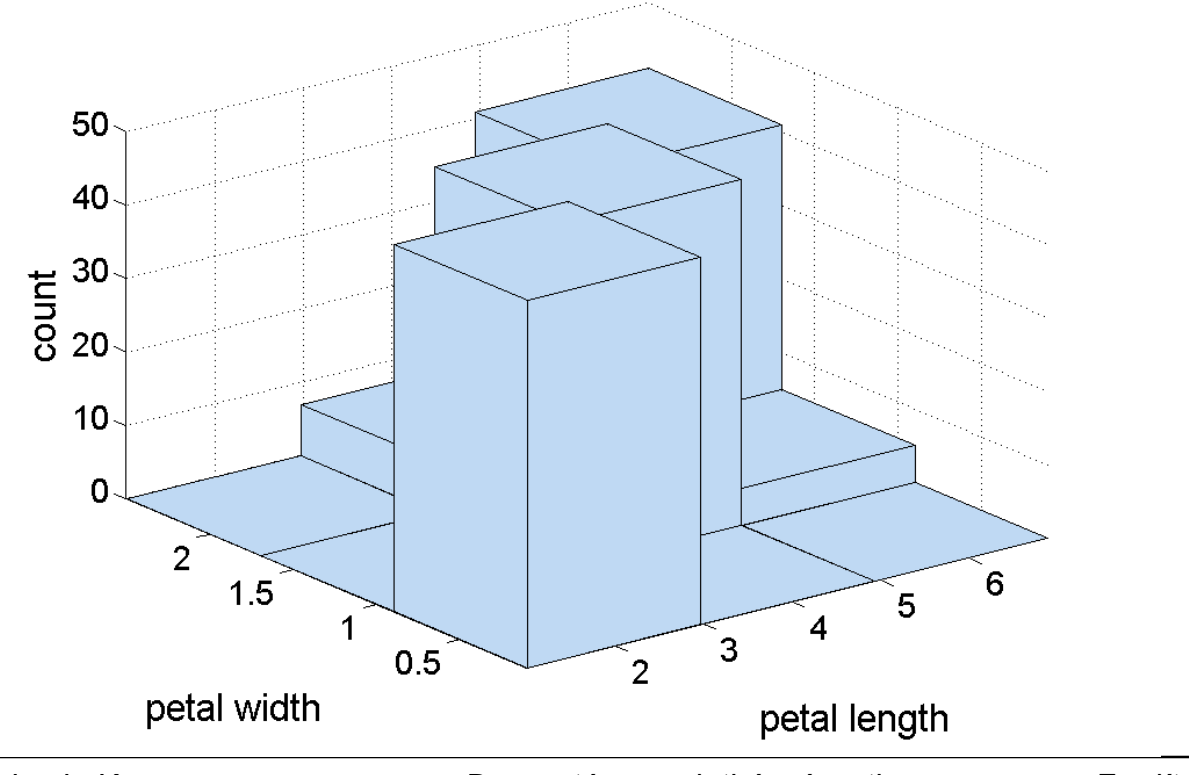

### **Megjelenítési módszerek: doboz ábra**

#### ● Doboz ábra

- J. Tukey javasolta
- Az adatok eloszlása szemléltetésének egy másik módja
- A következő ábra a doboz ábra fő alkotó részeit mutatja

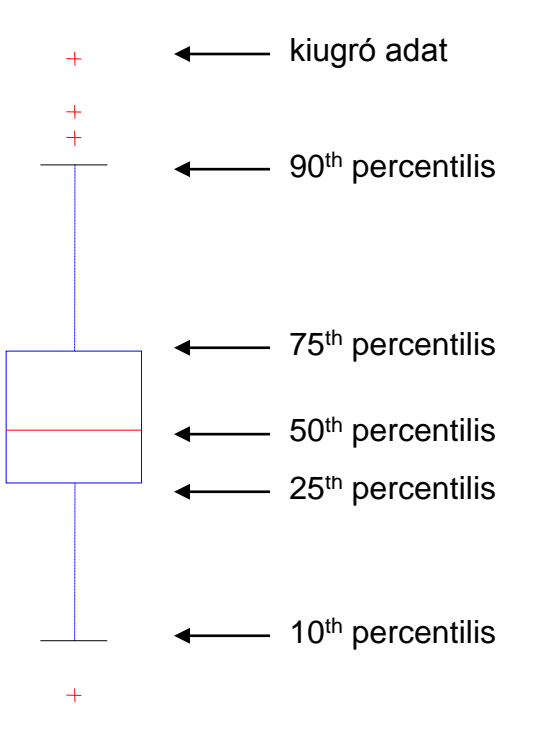

#### **Példa doboz ábrákra**

Attributumok összehasonlítására használható.

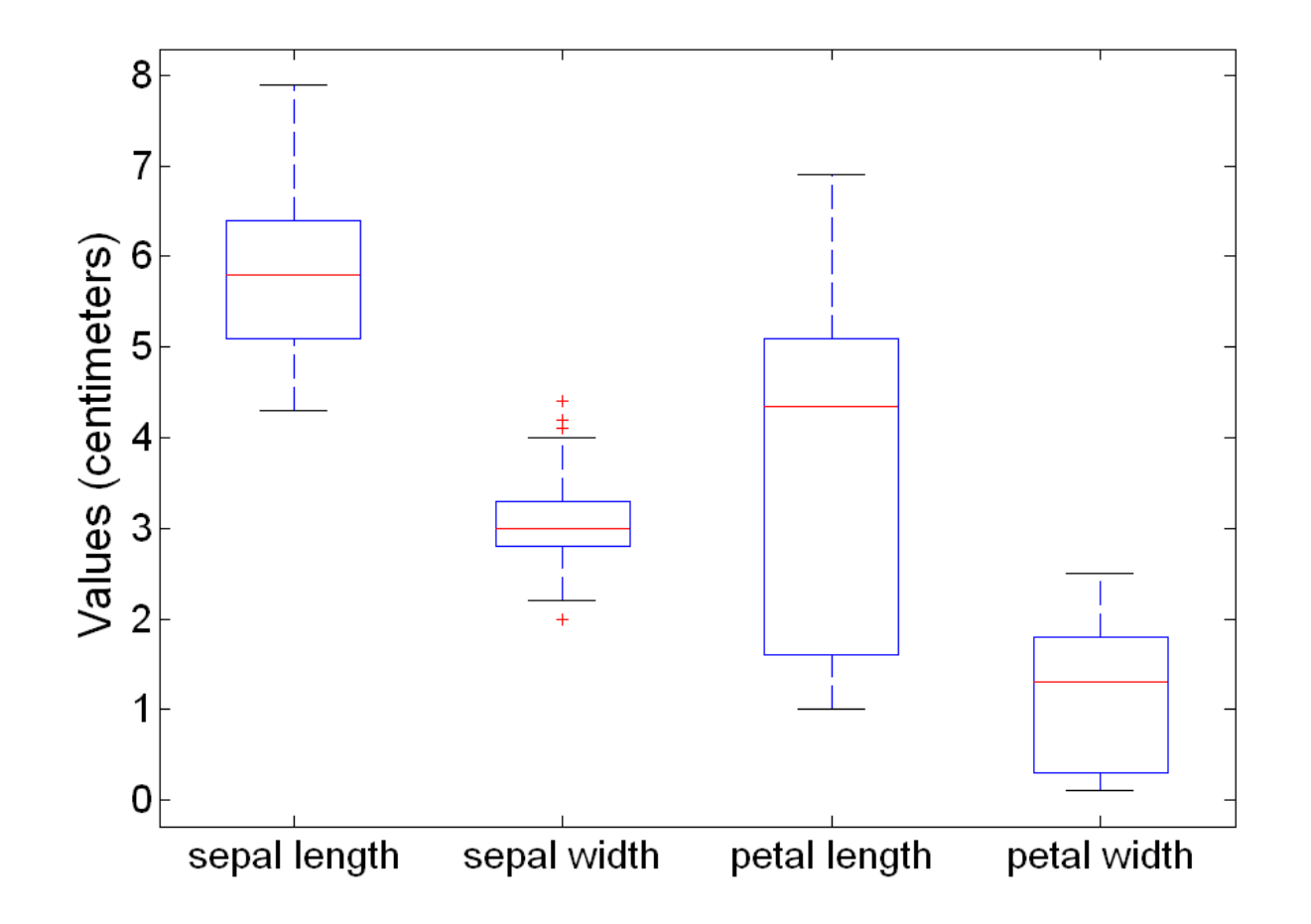

## **Megjelenítési módszerek : pontdiagram**

#### Pontdiagram

- Az attributum értékek pontokat határoznak meg a síkban (térben).
- A leggyakoribb a kétdimenziós pontdiagram de használnak háromdimenziós pontdiagramot is.
- Gyakran további attributumokat is meg kell jeleníteni, erre használhatjuk a méret, az alak vagy a szín markereket.
- Sokszor hasznos pontdiagramok egy mátrixát elkészíteni, amely több attributum pár kapcsolatát összegzi kompakt módon.
	- ◆ Lásd a következő oldali példát.

# **Írisz attributumok pontdiagramjai**

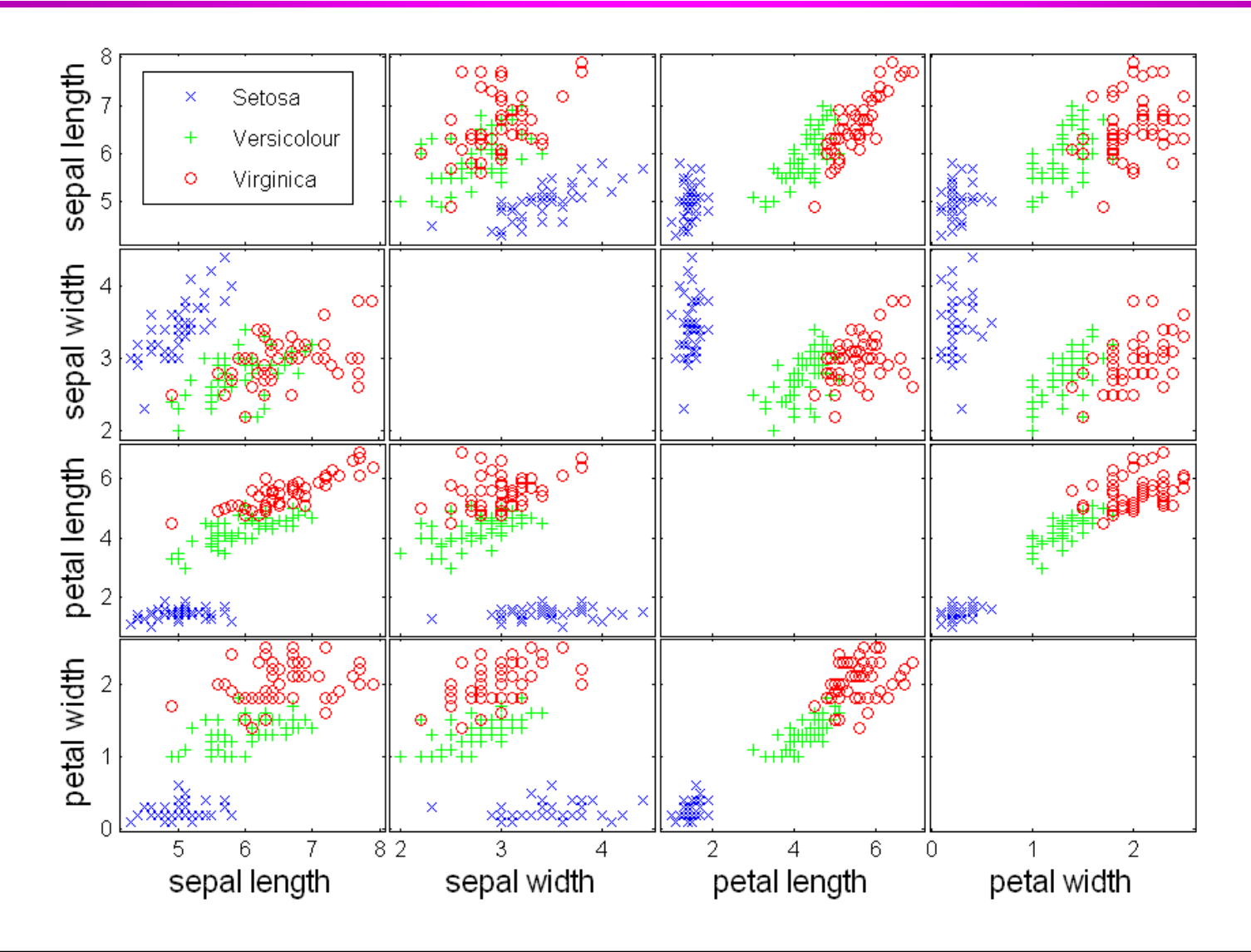

## **Megjelenítési módszerek : kontúrábra**

#### Kontúr ábra

- Hasznos amikor egy folytonos attributumot mérünk egy térbeli rácson.
- A síkot tartományokra bontjuk a hasonló értékek alapján.
- A kontúr vonalak, amelyek az egyenlő értékeket kötik össze, alkotják ezeknek a tartományoknak a határait.
- A legismertebb példa a tengerszint feletti magasság domborzati térképeken.
- Szintén megjeleníthetünk így hőmérsékletet, csapadékot, légnyomást stb.
	- Egy példa látható a következő oldalon.

#### **Példa kontúr ábrára: SST, 1998 dec**

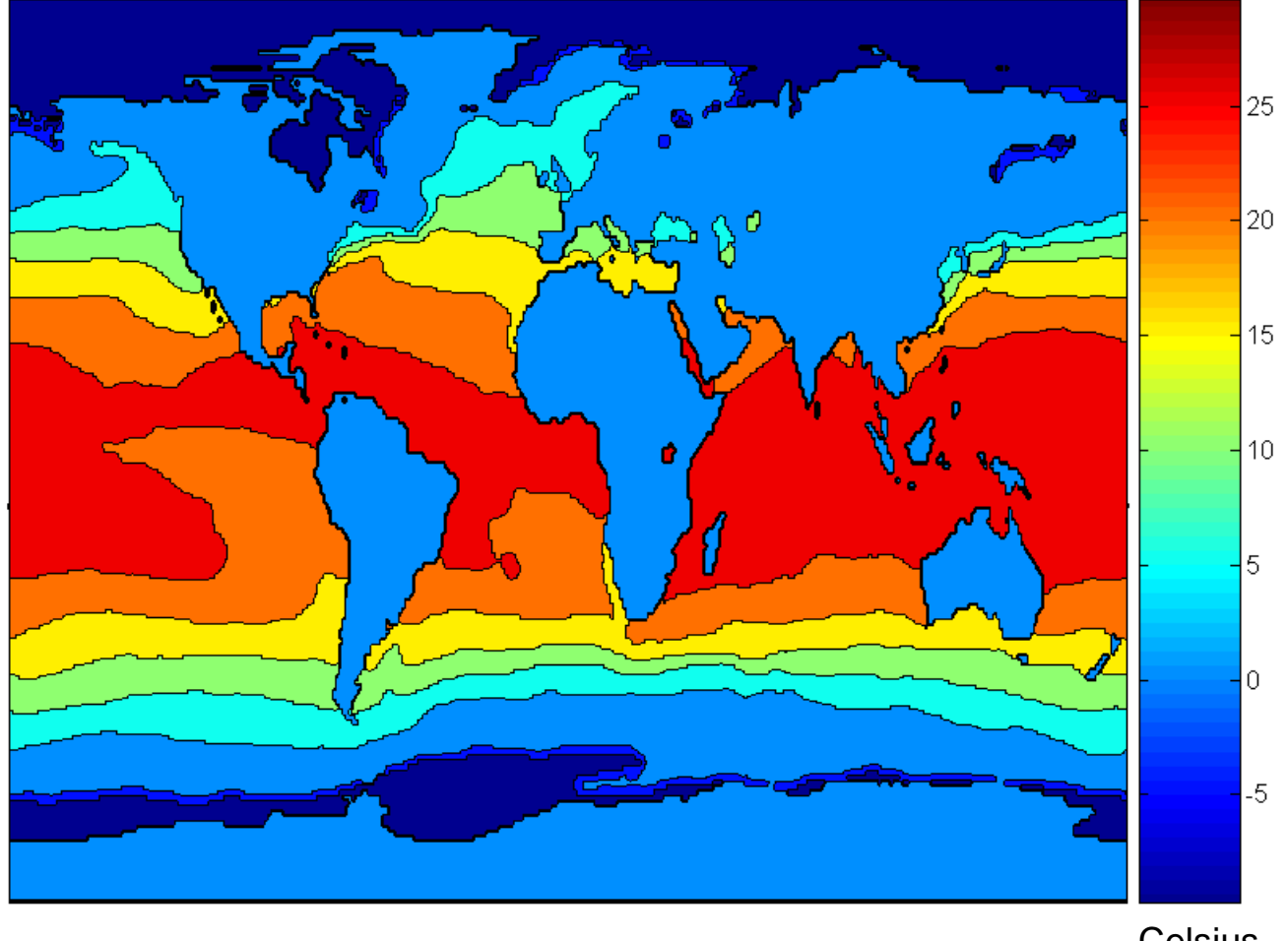

## **Megjelenítési módszerek : mátrix ábra**

#### Mátrix ábra

- Egy teljes adatmátrixot jeleníthetünk meg vele.
- Hasznos amikor az objektumok egy osztályozó változó szerint vannak rendezve.
- Általában az attributumokat normalizálni kell, hogy megelőzzük azt, hogy egy attributum domináljon.
- A hasonlóság és távolságmátrix ábrája szintén hasznos az objektumok közötti kapcsolatok megjelenítésére.
- A következő két oldalon található példa mátrix ábrára.

#### **Az írisz adatmátrix megjelenítése**

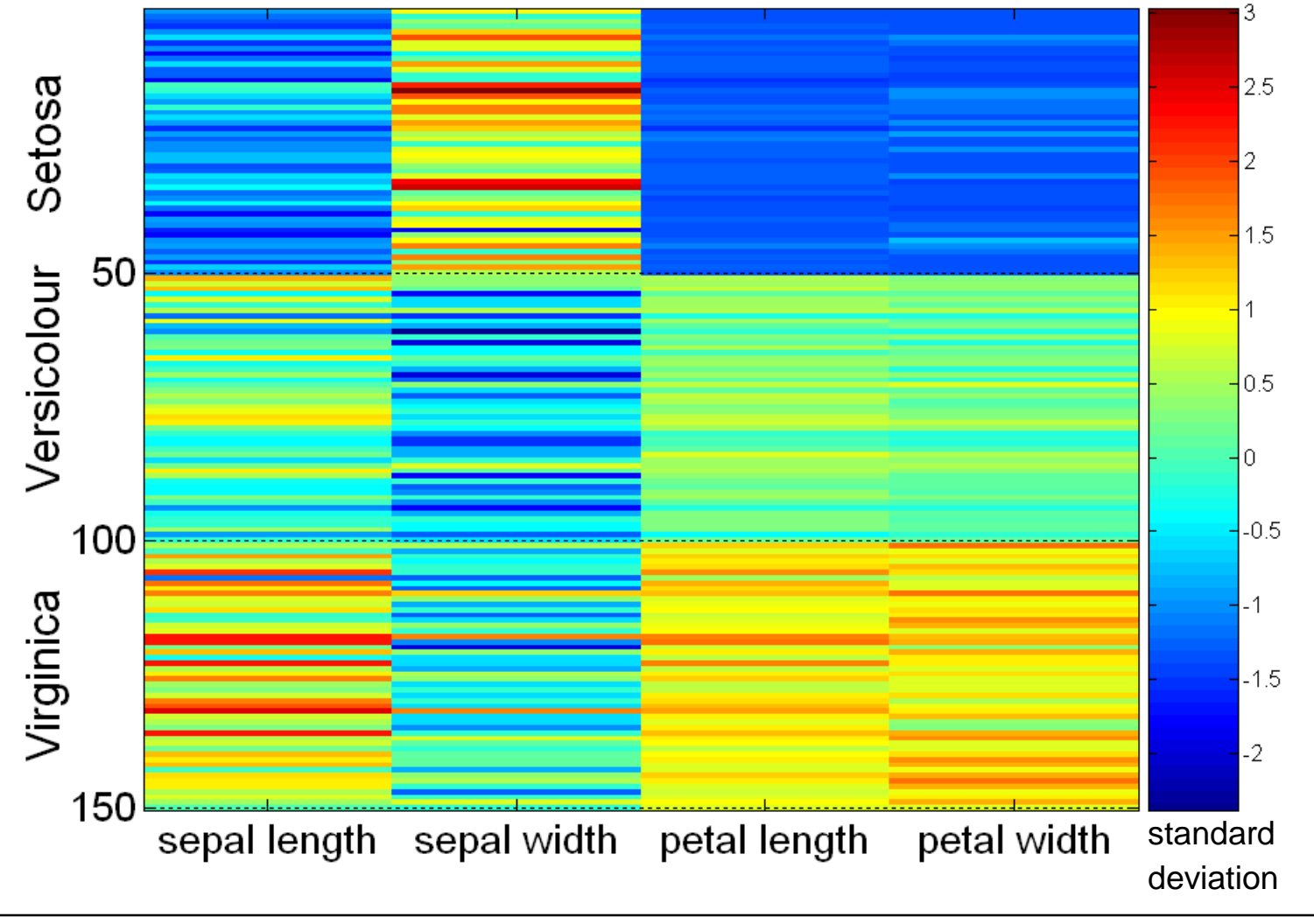

# **Írisz korrelációs mátrix**

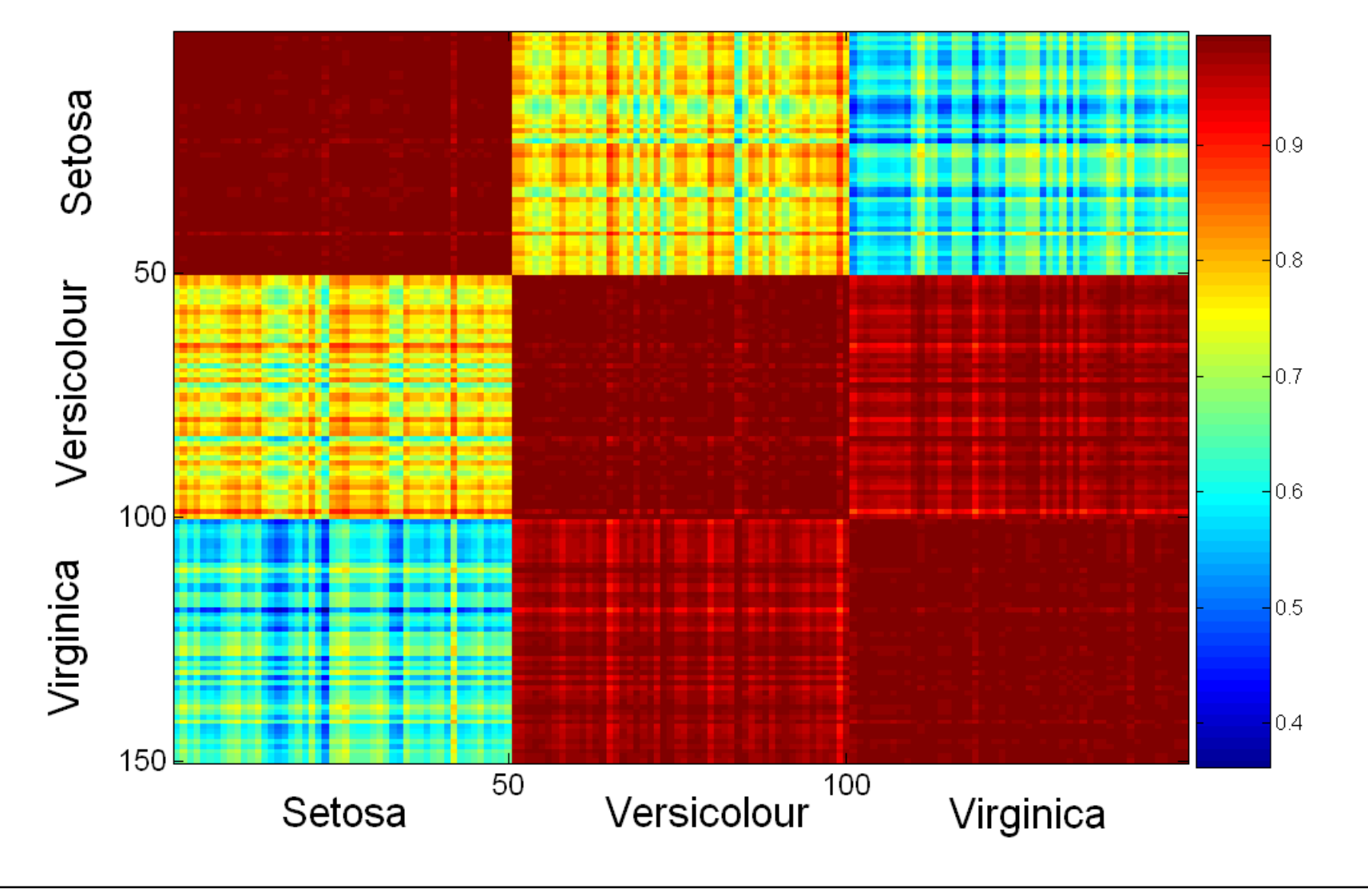

#### **Megjelenítési módszerek: párhuzamos tengelyek**

#### Párhuzamos tengelyek

- Magas dimenziós adatok attributum értékeinek megjelenítésére szolgál.
- Merőleges koordinátatengelyek helyett használjunk párhuzamosakat.
- Minden objektum attributum értékeit a megfelelő koordinátatengelyen egy pontként ábrázolva a pontokat vonallal kötjük össze.
- Minden objektumot egy vonal reprezentál.
- Gyakran a vonalak teljesen vagy egyes attributumok mentén csoportosulnak az objektumok különböző csoportjaira utalva.
- Ennek felimerésére előbb rendezzük az attributumokat.

#### **Párhuzamos tengelyek: írisz adatok**

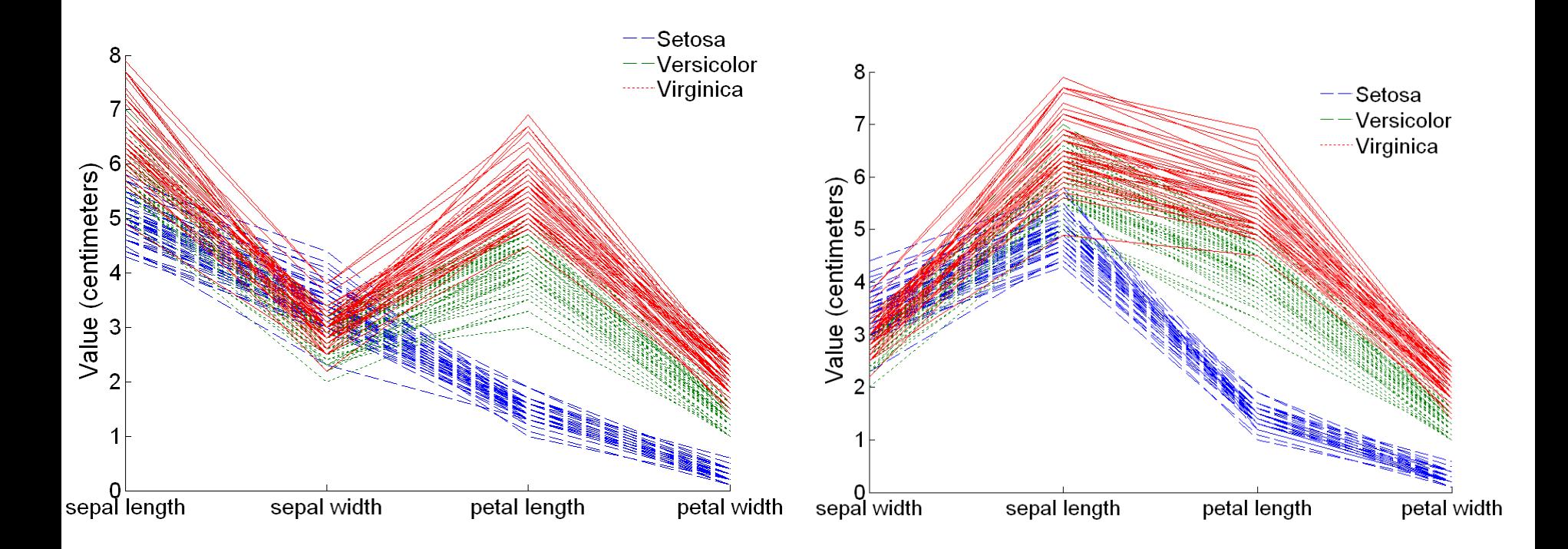

# **További megjelenítési módszerek**

#### ● Csillag ábra

- A párhuzamos koordinátákhoz hasonló azzal az eltéréssel, hogy a koordináták egy centrumból sugarasan indulnak.
- Egy objektum értékeit összekötő vonalak egy poligont alkotnak.

#### • Chernoff arcok

- A módszer Herman Chernoff-tól származik.
- Az attributumokhoz az arc egy-egy jellemzőjét kapcsoljuk.
- Minden egyes attributum érték a megfelelő arc-jellemző megjelenését határozza meg.
- Mindegyik objektum egy külön arc lesz.
- Az emberek arcfelismerési képességére támaszkodik.

#### **Az írisz adatok csillag ábrája**

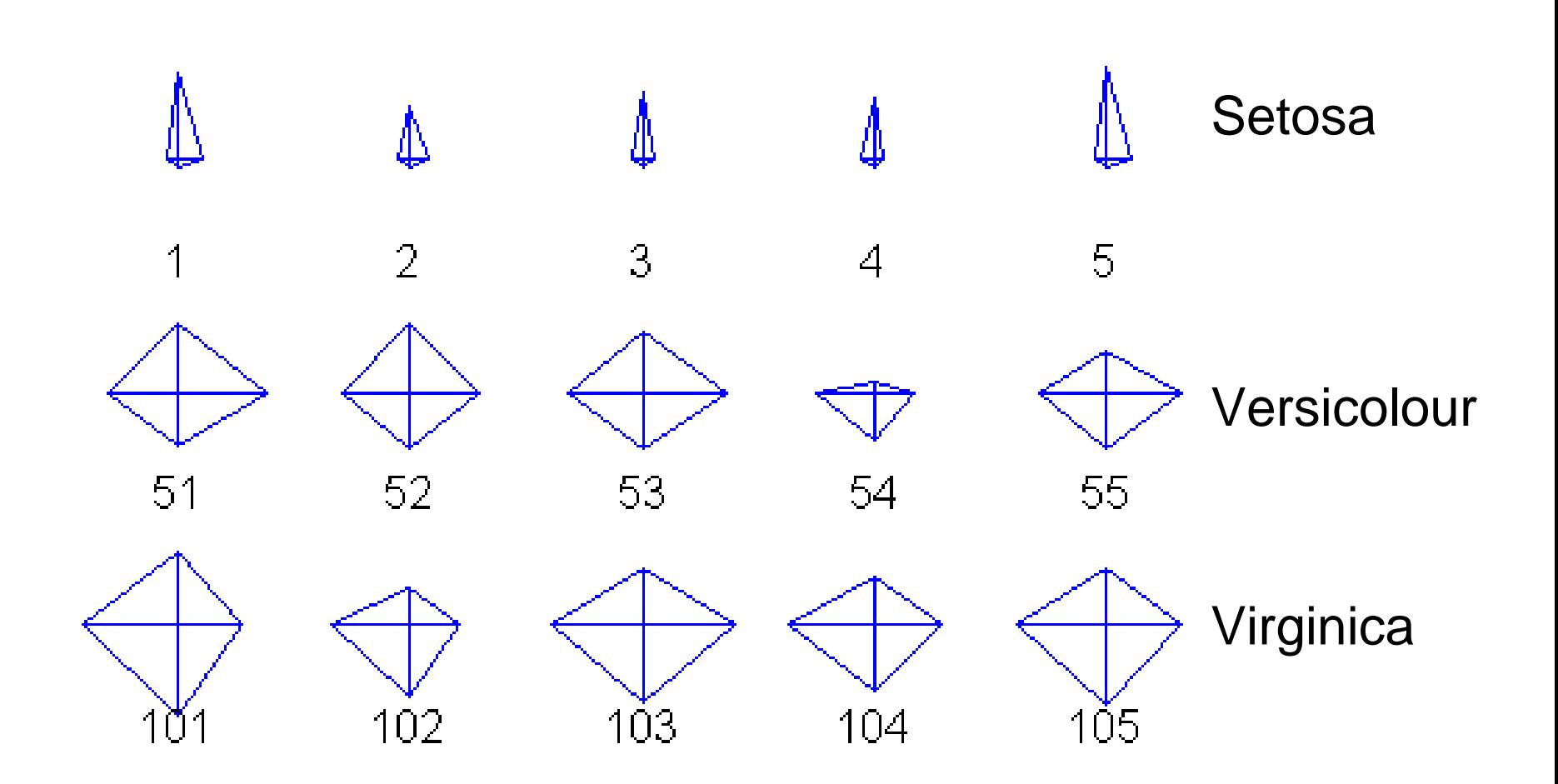

#### **Chernoff arcok az írisz adatokra**

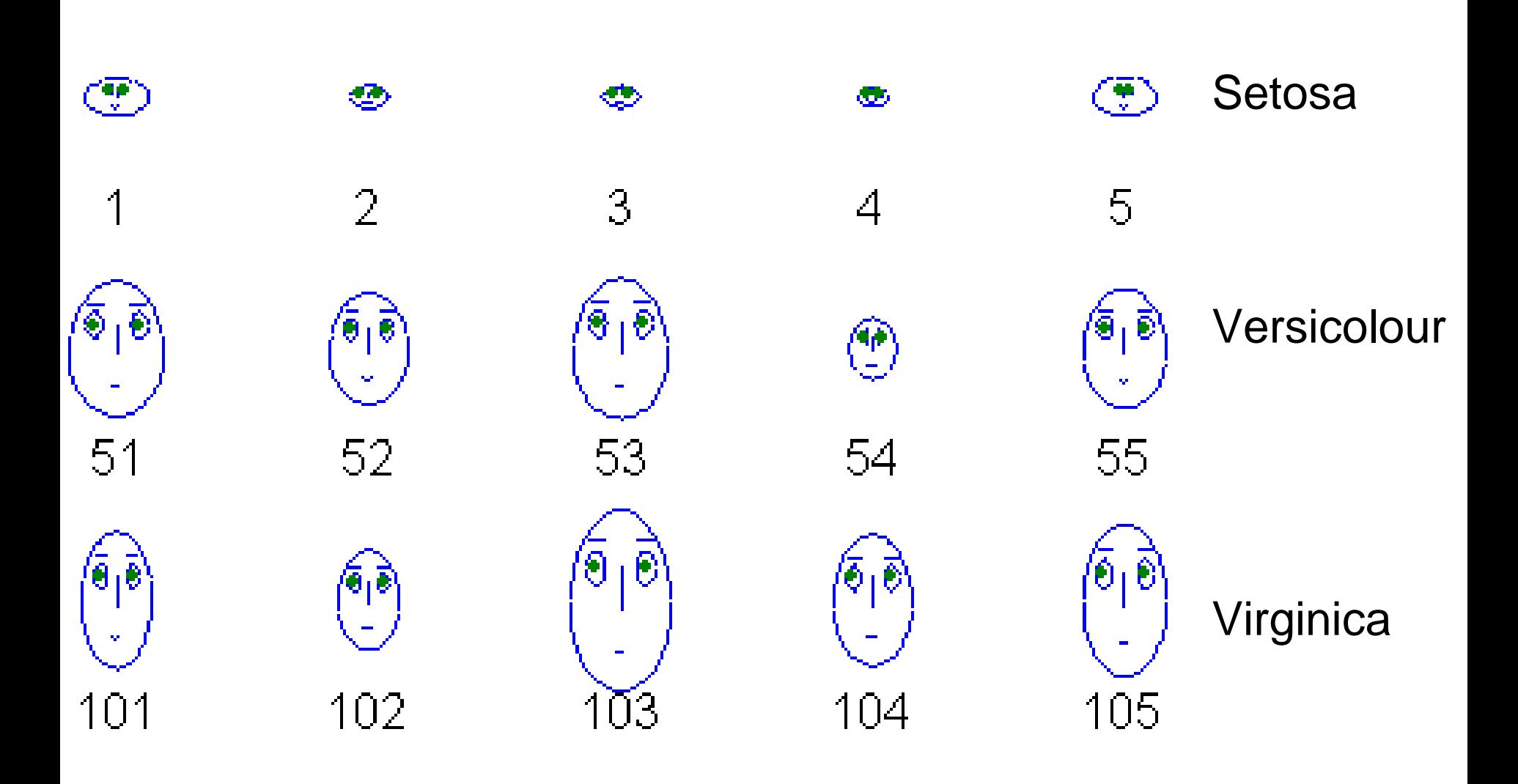

## **OLAP**

- A közvetlen analítikus feldolgozás (OLAP: On-Line Analytical Processing) módszerét E. F. Codd, a relációs adatbázisok atyja javasolta.
- A relációs adatbázisok az adatokat táblákban, míg az OLAP többdimenziós tömbökben tárolja.
	- Az adatok ilyen tárolása már korábban létezett a statisztikában és más területeken.
- Számos olyan adatelemzési és adatfeltárási módszer van, amely ezzel az adattárolási móddal könnyebbé válik.

## **Többdimenziós tömbök létrehozása**

- A táblázatos adatok többdimenziós tömbökké való átalakításának két fő lépése.
	- Először határozzuk meg mely attributumok lesznek a dimenziók és mely attributum lesz a cél attributum, amelynek értékei a többdimenziós tömb elemei lesznek.
		- A dimenzió attributumoknak diszkréteknek kell lenniük.
		- ◆ A cél attributum általában a darabszám vagy egy folytonos változó, pl. egy tétel költsége.
		- ◆ Előfordulhat, hogy egyáltalán nincs cél attributum csak olyan objektumok darabszáma, melyeknek ugyanazok az attributum értékei.
	- Másodszor számoljuk ki a többdimenziós tömb minden elemének értékét a célattributum értékeinek összegzésével, vagy az összes olyan objektum összeszámolásával, amely attributum értékei megfelelnek az adott elemnek.

# **Példa: Írisz adatok**

- Megmutatjuk, hogy a virág szélesség és hosszúság és az alfaj attributumok hogyan alakíthatóak át többdimenziós tömbbé.
	- Először diszkretizáljuk a virág szélességet és hosszúságot az alábbi értékek szerint: *low*, *medium* és *high*
	- A következő táblázatot kapjuk a Count (db) új változó

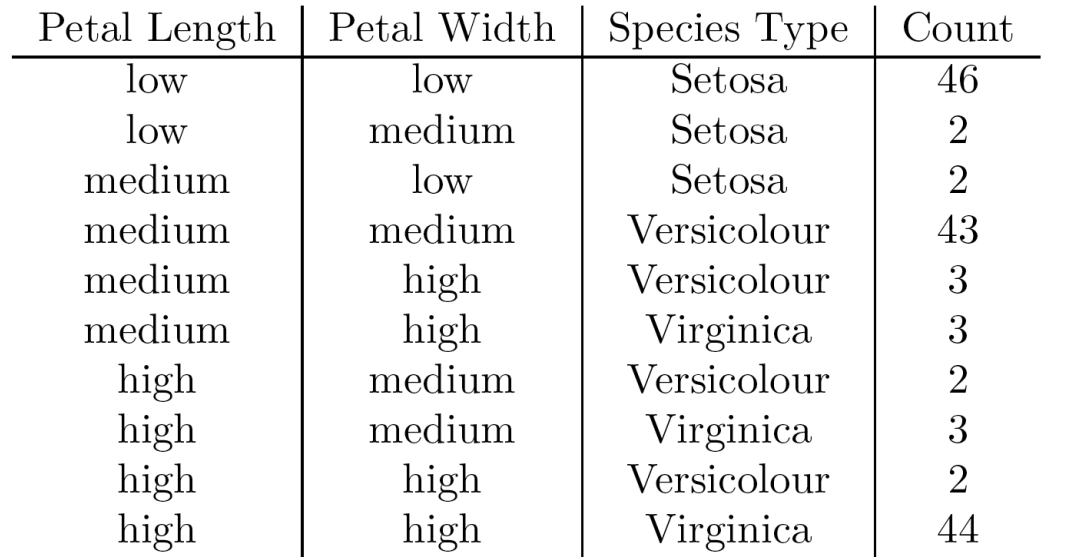

# **Példa: írisz adatok (folytatás)**

- A virág szélesség és hosszúság és alfaj változók minden egyes egyértelmű rekordja a tömb egy eleme.
- Egy ilyen elemhez hozzárendeljük a megfelelő darabszámot. **Petal** Width
- Az ábra mutatja az eredményt.
- Minden nem meghatározott elem 0.

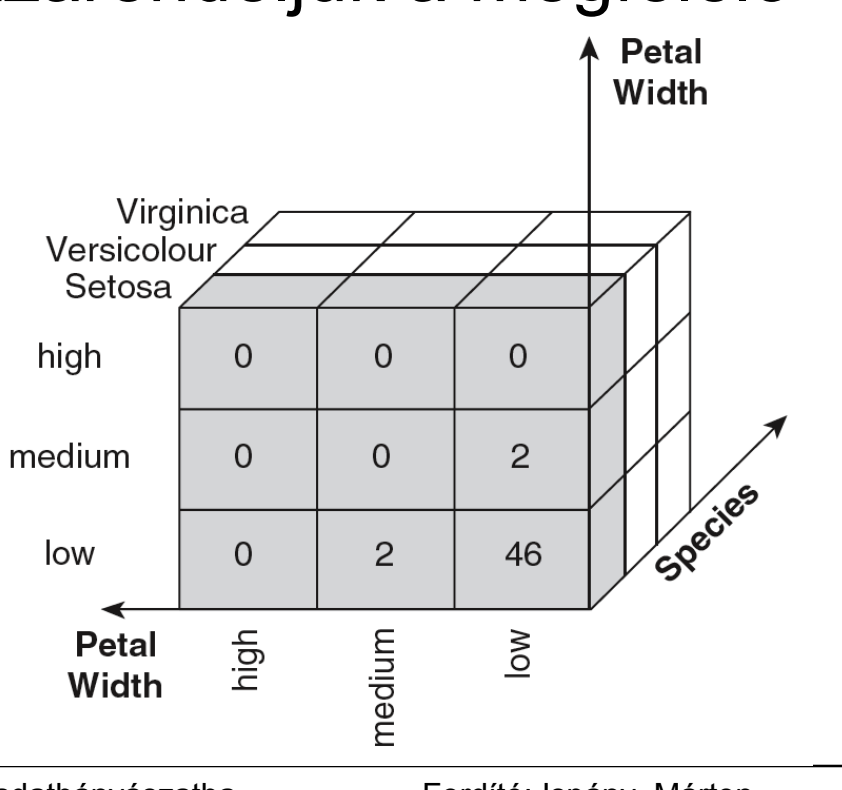

## **Példa: írisz adatok (folytatás)**

- A többdimenziós tömb szeleteit az alábbi kereszttáblák mutatják.
- Mit mondanak ezek a táblák?

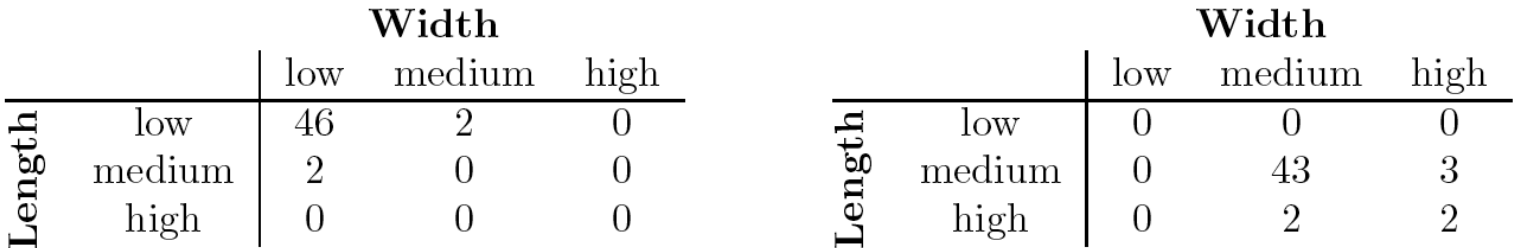

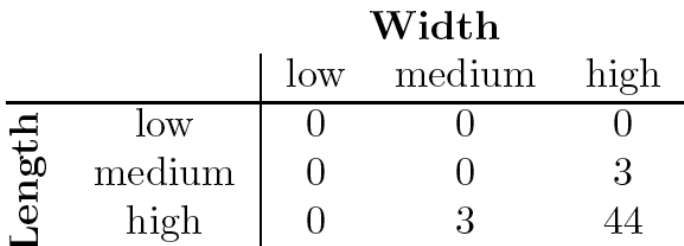

### **OLAP műveletek: adatkocka**

- Az OLAP alapvető művelete az adatkocka létrehozása.
- Az adatkocka az adatoknak a többdimenziós megjelenítése az összes lehetséges összesítésükkel.
- Az összes lehetséges összesítés alatt azokat az összesítéseket értjük, melyeket úgy kapunk, hogy kiválasztjuk dimenziók egy részhalmazát és az összes többire összegzünk.
- Például ha az alfaj dimenziót választjuk az írisz adatoknál és az összes többi dimenzió mentén összegzünk, akkor az eredmény egy egydimenziós tömb lesz 3 elemmel, ahol az elemek az egyes alfajba tartozó virágok számát mutatják.

### **Példa adatkockára**

- Tekintsünk egy olyan adatállományt, ahol a rekordok termékek boltokban különböző időpontokban eladott mennyisége.
- Ezek az adatok egy 3 dimenziós tömbbel reprezentálhatóak.
- A kétdimenziós összegzések száma 3 (3 alatt 2), az egydimenziós összegzések, száma 3 és 1 db nulladimenziós összegzés van (ez a teljes összeg).

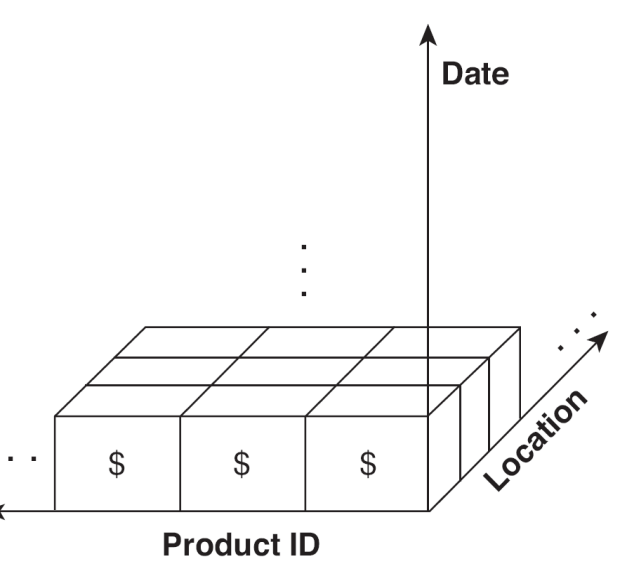

## **Példa adatkockára (folytatás)**

 Az alábbi ábra a kétdimenziós összegzések egyikét mutatja két egydimenziós összegzéssel és a teljes összeggel együtt.

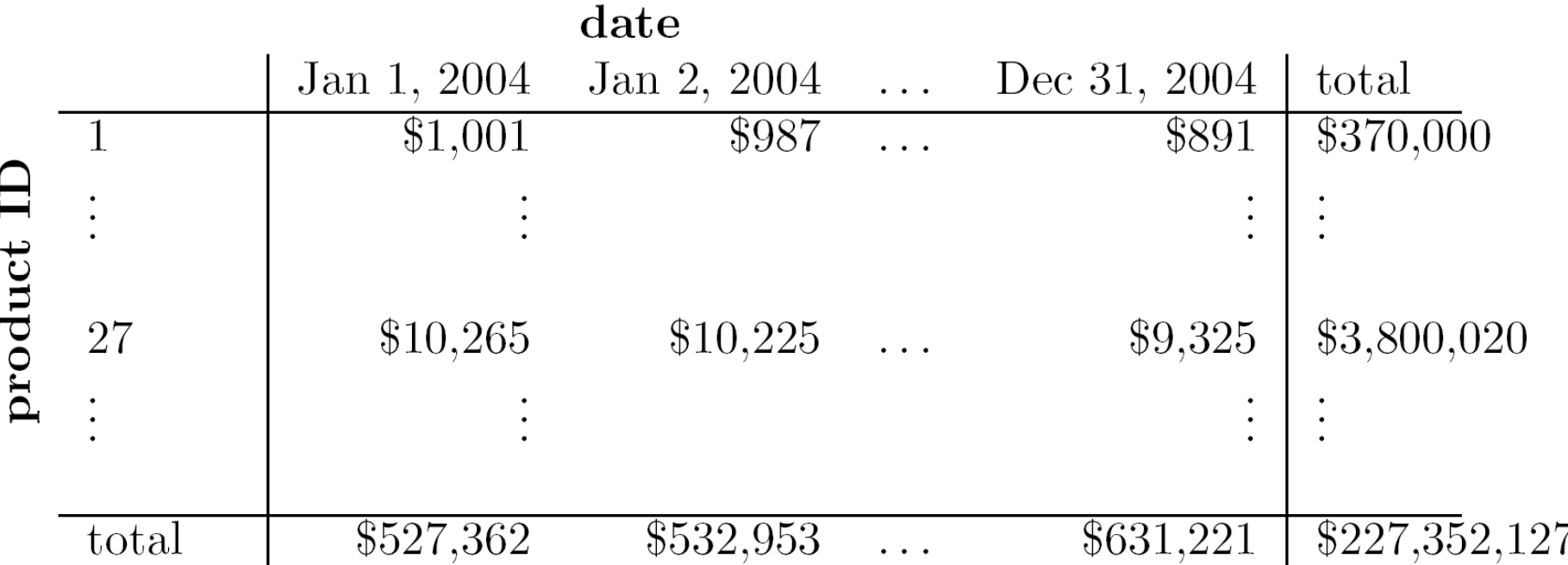

## **OLAP műveletek: szeletelés és kockázás**

- A szeletelés cellák egy olyan csoportjának a kiválasztását jelenti a teljes többdimenziós tömbből, amelyet értékeknek egy vagy több dimenzió menti rögzítésével kapunk.
- A kockázás cellák egy olyan részhalmazát jelenti, amelyet attributum értékek egy tartományának megadásával kapunk.
	- Ez ekvivalens azzal, hogy a teljes tömbből egy résztömböt választunk ki.
- A gyakorlatban mindkét művelet együttjárhat bizonyos dimenziók menti összegzéssel.

# **OLAP műveletek: göngyölítés és lefúrás**

- Az attributum értékek gyakran hierarchikusan szerveződnek.
	- Minden dátumhoz tartozik év, hónap és nap.
	- A helyhez tartozik kontinens, ország, megye és település.
	- A termékek különféle osztályokba sorolhatóak, pl. ruházat, elektronika, bútor.
- Ezek az osztályok gyakran beágyazódnak egymásba és fát alkotnak (taxonómia)
	- Az év hónapokból, a hónap napokból áll.
	- Az ország megyéket, a megyék városokat tartalmaz.

## **OLAP műveletek: göngyölítés és lefúrás**

- Ez a hierarchia teszi lehetővé a göngyölítés és lefúrás műveleteket.
	- Az eladási adatokat összegezhetjük (göngyölíthetjük) az összes dátumra egy hónapon belül.
	- Megfordítva egy olyan adattábla esetén, ahol az idő dimenzió hónapokra van bontva, a havi eladásokat bonthatjuk napi szintre (lefúrás).
	- Hasonlóan göngyölíthetünk vagy lefúrhatunk a hely vagy a termék azonosító mentén.